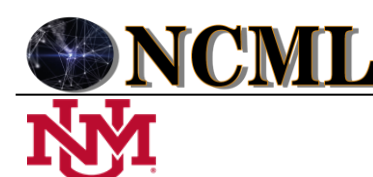

 **University of New Mexico**

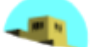

# Método neutrosófico para la recomendación en la recuperación del espacio biológico perdido en odontología restauradora con prótesis fija

# Neutrosophic method for the recommendation in the recovery of lost biological space in restorative dentistry with fixed prostheses

**José Israel Castillo González<sup>1</sup> , Andrea Katherine Miranda Anchundia<sup>2</sup> , and Liset Camaño Carballo<sup>3</sup>**

> <sup>1</sup> Universidad Regional Autónoma de Los Andes, Ecuador. Orcid: https://orcid.org/0000-0002-5033-6763. E-mail[: uq.josecastillo@uniandes.edu.ec](mailto:uq.josecastillo@uniandes.edu.ec) <sup>2</sup> Universidad Regional Autónoma de Los Andes, Ecuador. Orcid: https://orcid.org/0000-0001-7183-2267. E-mail[: uq.andreamiranda@uniandes.edu.ec](mailto:uq.andreamiranda@uniandes.edu.ec) <sup>3</sup> Universidad Regional Autónoma de Los Andes, Ecuador. Orcid[: https://orcid.org/0000-0001-5668-8842](https://orcid.org/0000-0001-5668-8842) E-mail[: ua.lisetcamano@uniandes.edu.ec](mailto:ua.lisetcamano@uniandes.edu.ec)

**Resumen**. La odontología moderna busca aparentar la naturaleza de los dientes, tanto en tamaño, forma, color, entre otras. En eta especialidad se intenta encontrar una interrelación armónica para las restauraciones de protésicas dentales y los tejidos alrededor del diente, además, de ser confortables para el individuo. Los tratamientos necesitan ser realizados de manera multidisciplinaria para conseguir un resultado exitoso. Es muy común encontrar problemas concernientes a la encía al realizar rehabilitaciones protésicas, esto suele suceder por la invasión del espacio biológico, siendo esta la principal motivación por la que se analizará la salud del periodonto, patologías por su invasión y diferentes métodos para recuperar la salud gingival. La presente investigación tiene como objetivo desarrollar un método neutrosófico para la recomendación en la recuperación del espacio biológico perdido en odontología restauradora con prótesis fijas.

**Palabras Claves:** restauraciones protésicas, alargamiento de corona, salud gingival.

**Abstract**. Modern dentistry seeks to appear the nature of the teeth, both in size, shape, color, among others. In this speciality, an attempt is made to find a harmonic interrelation for dental prosthetic restorations and the tissues around the tooth, in addition to being comfortable for the individual. Treatments need to be performed in a multidisciplinary manner to achieve a successful result. It is very common to find problems concerning the gums when carrying out prosthetic rehabilitations, this usually happens due to the invasion of the biological space, this being the main reason for analyzing the health of the periodontium, pathologies due to its invasion and different methods to recover gum health. The objective of this research is to develop a neutrosophic method for the recommendation in the recovery of lost biological space in restorative dentistry with fixed prostheses.

**Keywords:** prosthetic restorations, crown lengthening, gingival health.

# **1 Introducción**

Actualmente, la odontología busca conservar los dientes naturales el mayor tiempo posible, para ello existen tratamientos restauradores que alargan este tiempo. Sin embargo, la sociedad actual exige tratamientos no solo confortables, si no también estéticos; por esto existen diferentes tratamientos con el fin de devolver la salud periodontal cuando ha sido afectada por restauraciones mal adaptadas.

Cuando se diagnostican dientes en la zona anterior que se ven afectados estéticamente por verse pequeños, debido a un cubrimiento exagerado de la encía, se puede valorar y realizar el tratamiento de coronas cortas con la técnica quirúrgica de alargamiento de corona, analizando los principios biológicos y morfológicos que justifican realizarla, así como las maniobras a seguir. En este procedimiento se elimina la encía y hueso de ser necesario para crear una corona clínica más larga y movilizar al margen gingival en sentido apical [\[1\]](#page-10-0).

Se denominó al espacio biológico como la unidad fundamental compuesta por el tejido conectivo y el epite-

lio de unión. La invasión de este espacio induce retracción gingival, pérdida ósea, hiperplasia gingival, etc. Afectando la salud periodontal y la estética gingival [\[2\]](#page-10-1).

La mayoría de los pacientes que acuden a las consultas presentan algún problema gingival, que puede ir desde una gingivitis a una periodontitis avanzada, siendo imprescindible realizar un buen diagnóstico y un tratamiento adecuado antes de la preparación definitiva del diente. Por ello es de vital importancia planificar muy bien la secuencia del tratamiento periodontal y restaurador. En este escenario juega un papel importante la coordinación entre todo el equipo de profesionales dentales: periodoncista, rehabilitador oral, técnico de laboratorio, y por supuesto, la colaboración del paciente [\[3\]](#page-10-2).

El tallado dental suele ser preparada con negligencia cuando se cree que de todos modos el diente será tapado por la corona protésica, esto lleva a serias complicaciones tanto en el diente preparado como sus tejidos adyacentes [\[4\]](#page-10-3). Se debe establecer una longitud mínima por encima de la cresta subgingival de entre 1,5 y 3 milímetros de tejido gingival, sin invadir el espacio biológico, para afianzar una correcta restauración de la zona a tratar y correcto pronóstico a largo plazo.

Además se debe asegurar que el diente posea una cierta cantidad de tejido sano dentario, para realizar una correcta restauración de la zona. También, asegurarse que el periodoncista ubica la cresta ósea antes de realizar un alargamiento, el rehabilitador determinara la medida de la cresta gingival a la alveolar; encontramos tres categorías de ancho biológico: cresta normal, sondaje de 3 mm en la parte media coronal y en proximal 3 a 4,5 mm, es común encontrar esto en un 85% de pacientes; cresta alta, sondaje menor a 3 mm en parte media y proximal de la corona, lo encontramos un 2% y es imposible colocar un margen intracrevicular en una restauración por la inflamación crónica que se produciría; cresta baja presenta una medida mayor a 3 mm en media de la corona y mayor a 4,5 en proximal, se encuentra un 13% en la naturaleza, es susceptible a recesión por restauraciones intracreviculares [\[5\]](#page-10-4).

Para realizar un alargamiento, se precisa conocer el periodonto supracrestal, considerando la edad, el diente y el biotipo periodontal. Prestar cuidado al momento del adelgazamiento del colgajo o la resección de hueso intentando cambiar el biotipo periodontal, por la complicación de recesión gingival u ósea por necrosis. Se recomienda esperar a la estabilización del margen gingival, que en biotipos periodontales finos podría demorar hasta los 5 meses y se reportan recesiones gingivales trascurridos de hasta 6 meses [\[6\]](#page-10-5). Para considerar a un diente dentro de un plan rehabilitador, se deben analizar los siguientes elementos:

- Ubicación dentro del arco dental.
- Salud periodontal.
- Medida corona-raíz.
- Espacio interoclusal.
- Necesidad endodóntica y estética.

Respetar el espacio biológico antes y después del tratamiento garantiza el éxito a largo plazo [\[7\]](#page-10-6). La estética de una sonrisa depende tanto de contornos, formas y colores; además, de la cantidad de encía que se ve cuando una persona sonríe al levantar el labio superior, la posición del mismo no puede ser cambiada fácilmente, pero si se puede controlar el margen gingival, las papilas interdentales y la forma de los dientes [\[8\]](#page-10-7).

La relación óptima entre los tejidos alrededor de la prótesis brinda función, estética y confort. La salud gingival es lo principal para salud dental y las restauraciones puesto que el ancho biológico actúa como barrera protectora de microorganismos hacia el ligamento periodontal, el tejido conectivo gingival y óseo [\[9\]](#page-10-8).

Pacientes con coronas clínicas cortas pueden someterse al tratamiento de alargamiento, este puede ser quirúrgico u ortodóntico; el objetivo es el mismo trasladar apicalmente el margen gingival respetando así el espacio biológico. Dentro de las técnicas quirúrgicas existe la gingivectomía, el colgajo de reposición apical con cirugía ósea y CRA sin cirugía ósea. Para seleccionar la técnica correcta se debe medir la longitud de la corona clínica y anatómica, grosor de encía adherida, ubicar la cresta ósea y grado de inflamación. La gingivectomía es usada en casos de erupción pasiva alterada [\[10\]](#page-10-9).

Para realizar un correcto sondaje primero se busca una zona de salud periodontal y se realiza el sondaje perforando el epitelio de unión y llegar al nivel óseo para tomar la medida hasta la cresta ósea. Para determinar el ancho biológico se mide desde la cresta ósea hasta el margen gingival [\[11\]](#page-10-10).

La terapia periodontal debe completarse antes de la restauración ya que se crea una base estable para restauraciones estables y duraderas, así también una salud gingival permite una correcta impresión que asegura un correcto asentamiento de la futura prótesis [\[12\]](#page-10-11).

El clínico astuto crea una sonrisa agradable y estética enfocando su atención no solo en los hermosos dientes blancos, sino también en los tejidos alrededor del diente [\[13\]](#page-10-12). Conforme pasan los días los pacientes exigen alta estética en los tratamientos restaurativos y protésicos, además de sentirse cómodos con una restauración confortable; por ello se ha desarrollado una serie de investigaciones para poder cumplir estas exigencias.

Se ha visto problemas cuando una restauración protésica invade espacios biológicos, presentándose signos de

inflamación. Basado en estos elementos se decidió realizar una revisión de la literatura para analizar los diferentes aportes teóricos y prácticos sobre restauraciones protésicas mal adaptadas, y las posibles soluciones para recuperar espacio biológico cuando ha sido invadido o perdido. Partiendo de los resultados de la revisión se propone como objetivo general de la presente investigación: desarrollar un método neutrosófico para la recomendación en la recuperación del espacio biológico perdido en odontología restauradora con prótesis fija. Siendo necesario alcanzar los siguientes objetivos específicos:

- Revisar la relación existente entre la odontología restauradora y los tejidos periodontales.
- Indicar conceptos que sirvan para la realización de una restauración protésica respetando los tejidos adyacentes al diente.
- Conocer las consecuencias a corto y largo plazo por invasión del espacio bilógico por restauraciones protésicas mal diseñadas.
- Analizar diferentes tratamientos existentes en la literatura que permita recuperar el espacio biológico perdido.

## **2 Preliminares**

El espacio biológico ha sido descrito como la unión del diente con la encía y el hueso, fue descrita como la unidad funcional formada por tejido conectivo de inserción y el epitelio de unión [\[2\]](#page-10-1). Las características del epitelio son; ser queratinizado, escamoso y estratificado conformado por queratinocitos y otras células; melaninocitos, células de Merckel, linfocitos T y B, etc. [\[2\]](#page-10-1).

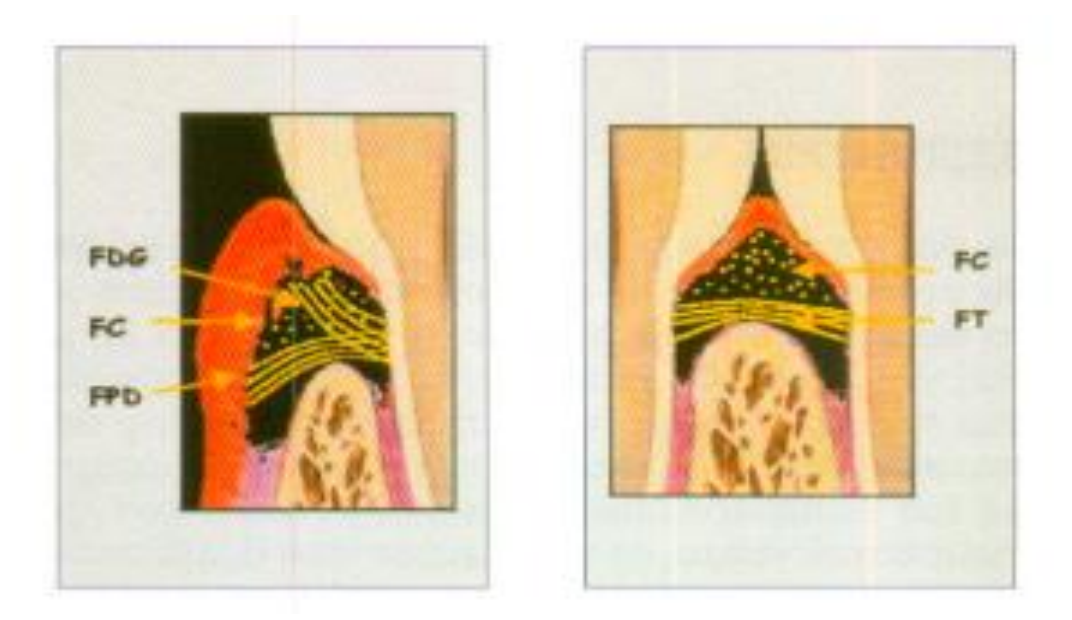

**Figura 1.** Haces de colágeno del tejido conjuntivo [\[2\]](#page-10-1).

Gargiulo en 1964 describió histometricamente las 4 fases de la erupción dental, encontrando una relación dimensional proporcional entre la relación dento gingival y los tejidos de soporte del diente. Surco histológico: 0,69mm, epitelio funcional: 0,97mm, inserción conjuntiva: 1,04mm [\[14\]](#page-10-13).

La salud de los tejidos contiguos al diente es primordial para garantizar su estabilidad. Los profesionales en su mayoría coinciden que la presencia de 1mm de encía insertada y 2 mm de encía queratinizada puede evitar recesiones posteriores, esto siempre y cuando se mantenga la salud de los tejidos y la restauración final tenga un contorno y un ajuste marginal adecuados [\[15\]](#page-10-14).

Existen diferentes biotipos: primero el biotipo de cresta alta, cuando realizamos un sondaje en la parte media de la corona encontramos una medida menor a 3 mm y una longitud proximal al sondaje también inferior a 3, resultándose difícil ubicar un margen intracrevicular por su proximidad al hueso alveolar, terminando en una inflamación crónica. En la naturaleza se presenta en un 2% de los casos.

Cuando se encuentra una medida mayor a los 3 mm en la parte medial de la corona y en la parte proximal mayor a 4,5 mm, se ubicará al paciente en el grupo de cresta baja. Presentándose en la naturaleza un 13 % de las veces, es considerada muy susceptible a una recesión cuando se coloca una corona intracrevicular [\[5\]](#page-10-4).

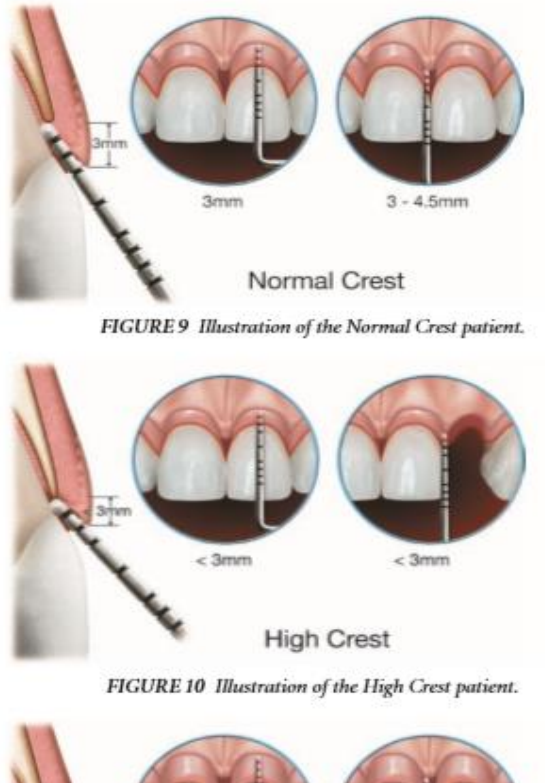

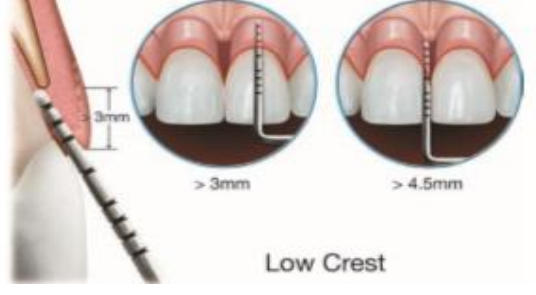

**Figura 2.** Tipo de cresta gingival [\[16\]](#page-10-15).

**2.1 Patologías por invasión del espacio biológico**

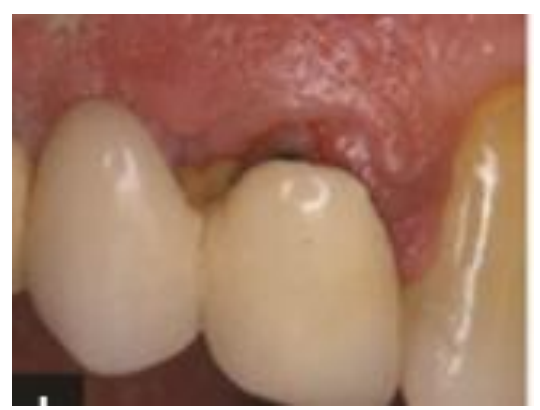

**Figura 3.** Deficiente ajuste marginal [\[17\]](#page-10-16).

Cuando intentamos extendernos para lograr tener más corona clínica, es decir conseguir una línea de terminación protésica más apicalmente, podemos ocasionar invasión del espacio biológico, afectando directamente la anchura biológica con nuestro tallado, ocasionando una inflamación crónica del periodonto, pérdida de hueso alveolar, recesión gingival y formación de una bolsa periodontal [\[1\]](#page-10-0).

El huésped reacciona de manera diferente ante la invasión de bacterias al interior del espacio biológico, desa-

rrollándose una bolsa localizada infraósea. Segundo, recesión gingival y pérdida ósea localizada. Y por último hiperplasia gingival localizada, con mínima pérdida ósea [\[2\]](#page-10-1). Vendrá determinado por: la línea de sonrisa del paciente, el biotipo periodontal y la localización del margen gingival. Inicialmente van a ser preferibles los márgenes supragingivales, siempre que no se requiera estética y exista una estructura dental adecuada [\[3\]](#page-10-2).

Si un paciente experimenta incomodidad tisular cuando los niveles del margen de restauración se evalúan con una sonda periodontal. La colocación subgingival de la corona y los márgenes de preparación pueden poner en peligro el ancho biológico y provocar una reacción periodontal [\[9\]](#page-10-8). Problemas más comunes que invaden el espacio biológico son caries extensas, erosión, malformaciones dentarias, reabsorción radicular [\[5\]](#page-10-4).

La sonrisa gingival, se ocasiona por deformidad del hueso, crecimiento vertical del maxilar, labio corto superior, corona clínica disminuida o combinación de cualquiera de ellas, también se asocia a erupción pasiva alterada, sucede cuando el margen de la encía no se ubica en la unión cemento-esmalte. Antes de realizar un tratamiento quirúrgico consideramos la extensión de corona clínica y anatómica, el ancho de encía queratinizada, ubicación de cresta alveolar, ubicación del frenillo e imagen radiográfica [\[18\]](#page-11-0).

Datos científicos demuestran que incluso coronas clínicamente exitosas presentan márgenes abiertos, en promedio 100 nm, que podría albergar placa bacteriana [\[12\]](#page-10-11).

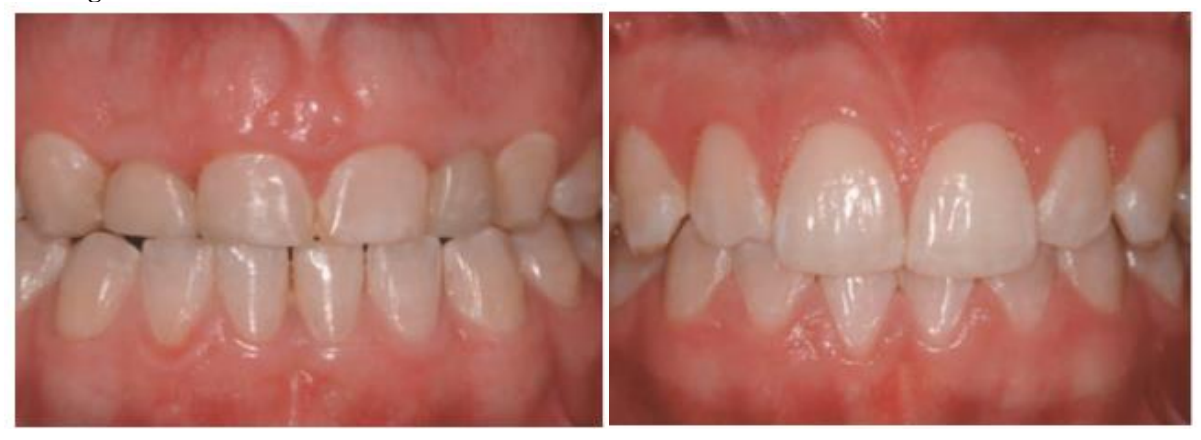

#### **2.2 Alargamiento de corona**

**Figura 4.** Vista seis semanas despues del tratamiento de alargamiento de corona [\[19\]](#page-11-1).

Existen dos biotipos distintos de periodonto, fino y grueso, al realizar una cirugía que modifique el grosor del periodonto incluye el colgajo y hueso alveolar (osteoplastia y osteotomía.) El cuidado de este tipo de cirugía debe ser minucioso pues puede inducir una recesión gingival o una reabsorción ósea postquirúrgíca. Las razones para el tratamiento de las coronas clínicas cortas suelen ser restaurativas o prostodóncicas, aunque en ocasiones puedan ser puramente estéticas. Por otro lado, en las áreas interproximales posteriores, la caries a menudo se extiende en sentido apical exigiendo técnicas quirúrgicas que nos permitan acceder a sus márgenes más apicales para la consecución exitosa del tratamiento restaurador [\[1\]](#page-10-0)

La corrección de las violaciones del ancho biológico se puede realizar quitando quirúrgicamente el hueso de la proximidad del margen de restauración o por movimiento ortodóntico y, así, alejando el margen del hueso. La cirugía es la más rápida de las dos opciones de tratamiento. También se prefiere si el alargamiento de corona resultante creará una longitud de diente más agradable. En estas situaciones, el hueso debe alejarse del margen por la distancia medida del ancho biológico ideal para ese paciente, con un hueso adicional de 0,5 mm eliminado como zona de seguridad [\[9\]](#page-10-8).

Clínicamente cuando el aumento de corona clínica fuera necesario, debe obtenerse 3 mm desde cresta ósea alveolar hasta el margen gingival. Este espacio adecuado permite la formación de un surco gingival adecuado lo que formara un margen [\[20\]](#page-11-2).

Después de realizar una cirugía periodontal es preferible esperar de 8 a 10 semanas, ya que el epitelio funcional se recupera rápidamente, más el tejido conjuntivo tarda el periodo mencionado [\[21\]](#page-11-3).

Antes de realizar una rehabilitación protésica muchos autores están de acuerdo que pasado los 3 meses de la cirugía se puede construir el margen protésico, inclusive en áreas estéticas [\[11\]](#page-10-10). La técnica de alargamiento de corona también puede ayudarnos en la corrección de sonrisa gingival para mejorar el equilibrio y la armonía entre los tres componentes de la sonrisa: labios, dientes y encía [\[22\]](#page-11-4).

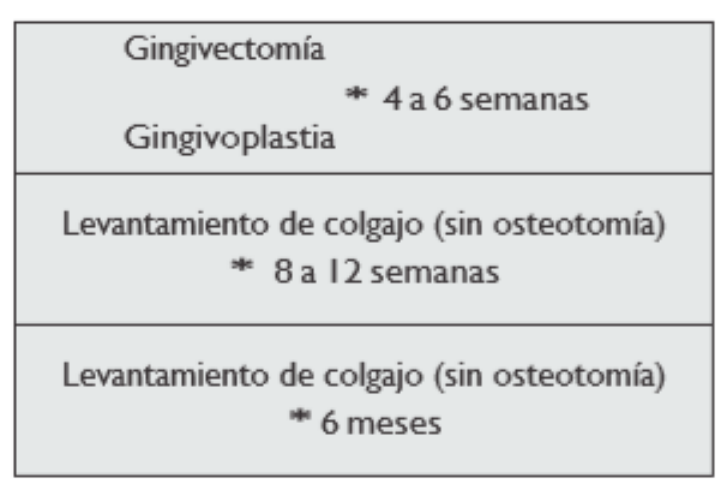

**Figura 5.** Periodos de cicatrización según el tratamiento realizado [\[11\]](#page-10-10).

#### **2.3 Gingivoplastía**

Cuando planificamos realizar una prótesis, valoramos el tejido dental sano para ubicar el margen, respetando el espacio biológico y realizando técnicas de alargamiento de corona si fuese necesario [\[23\]](#page-11-5). La gingivoplastía es una técnica quirúrgica menor que altera el contorno gingival para devolver su forma fisiológica, para realizarla no debe haber presencia de bolsas [\[24\]](#page-11-6).

El alargamiento coronario necesita a veces de corte de encía que se encuentra aumentada y permite aumentar las coronas clínicas, para esta cirugía no es necesaria una reducción ósea [\[11\]](#page-10-10).

#### **2.4 Gingivectomía**

La gingivectomía está indicada cuando: La cresta ósea está a un nivel adecuado, La distancia cresta ósea encía marginal es mayor de 3 mm, hay suficiente encía insertada, el biotipo es fino, se ha mostrado muy útil en caso de sonrisa gingival, si esta se debe a erupción pasiva alterada. La gingivectomía está contraindicada cuando existe riesgo de exposición radicular [\[2\]](#page-10-1)

La gingivectomía está indicada cuando la distancia desde el hueso al margen de la cresta gingival es superior a 3 mm, asegurándonos que, después de la cirugía, exista una zona suficiente de encía insertada. Los posibles problemas post-quirúrgicos que podrían desarrollarse serían la exposición de furcas, una mala ubicación del margen gingival, reabsorción del ápice radicular, pérdida ósea marginal postquirúrgica, riesgo de recidiva, menor resección ósea de la necesaria, pérdida de papilas, etc. [\[5\]](#page-10-4).

La técnica quirúrgica de gingivoplastía consiste en colocar anestesia local, medimos la bolsa con una sonda periodontal y realizamos puntos sangrantes en la encía, deben ser 3 puntos en vestibular y 3 en palatino; luego trasladamos la medida de la bolsa a la encía en su parte externa y restando 0,5 mm, para realizar esto colocamos la sonda en forma perpendicular a los dientes. Como siguiente paso realizamos la incisión, con un bisturí hoja 15 y con una angulación de 45 grados en relación al eje mayor de los dientes, presionando firmemente hasta tocar dientes y en forma de arco, iniciar la incisión apical a los puntos sangrantes. Para remover este tejido utilizamos las curetas de Gracey. Posteriormente continuamos con el raspado para remover algún tipo de calcificaciones y recrear una superficie limpia, luego el alisado para eliminar cemento reblandecido e infectado. Utilizando unas tijeras o un bisturí de Kirkland recontorneamos la encía lo cual dará un aspecto de biselado y en filo de cuchillo. Por último, colocamos un apósito periodontal de 7 a 10 días [\[24\]](#page-11-6).

#### **2.5 Colgajo de reposición apical con cirugía ósea**

El colgajo de reposición apical (CRA) está indicado cuando: se pretende exponer la superficie radicular (como mínimo en 3 dientes), en biotipo fino o ancho. Este último va a poder ser modificado a un biotipo fino y festoneado, indicado cuando se pretende el alargamiento de múltiples coronas dentarias en un sector.

Contraindicado cuando no existe suficiente inserción periodontal y cuando sólo se pretende alargar un diente, especialmente en el grupo anterior [\[2\]](#page-10-1).

Hernández explica una técnica de reposición apical, empezando con anestesia local, después se realizó sondeo transgingival para determinar el ancho biológico y ubicar la altura de la cresta ósea. Posteriormente se mide la longitud vertical de los dientes que serán sometidos a la cirugía. Continuamos exteriorizando puntos sangran-

tes en la encía utilizando un acetato, empezamos incisiones a bisel interno con hoja de bisturí 15C. Incisiones intrasurcales, dando resultado una banda de tejido, eliminada con curetas Gracey. Se realizó la última valoración clínica para determinar la dimensión dental armónica para conseguir estética deseada. Para determinar el margen gingival usamos legra de Hopkins para levantar un colgajo y tener acceso al hueso alveolar; verificando irregularidades en los dientes. Se realizó ostectomía con sistema rotatorio y fresa redonda de carburo #3 sin tocar las raíces y de manera festoneada, así como osteoplastia para dar arquitectura ósea positiva. Luego medimos desde el margen protésico hasta la nueva cresta ósea obteniendo 3 mm, manteniendo de esta manera el ancho biológico de inserción. El hueso remanente se desgasta con cinceles de Ochsenbein y se suturó con seda de cuatro ceros [\[18\]](#page-11-0).

#### **Colgajo de reposición apical sin cirugía ósea**

El colgajo de reposición apical (CRA), hoy en día es muy utilizado para aquellos casos que requieran un alargamiento medio de la corona, presentándose un aumento de tejido blando y encontrándose una profundidad de sondaje excesiva.

Esta técnica fue descrita por Nabers en 1954, al principio se diseñó para eliminar bolsas periodontales, básicamente desplazamos en bloque la encía hacia apical. Con esta técnica no eliminamos tejido gingival queratinizado, y está indicado cuando la remoción de la porción gingival cubre alrededor de la restauración protésica (menos de 2mm).

## **2.6 Interface alveolo restauración**

En casos de invasión mínima, invasión supra ósea, se puede realizar el recambio para exponer la fractura con posterior plastia radicular con brocas y discos de lija [\[25\]](#page-11-7). Descrita en el año 1982 por Gargiulo y Ross y de acuerdo en 1983 con Carnevalle, esta técnica busca desaparecer irregularidades y microlagunas causadas por enfermedades periodontales en la superficie radicular y el cemento expuesto.

En un estudio realizado 30 dientes extraídos fueron analizados con microscopia óptica y el 73,4% presentaban microlagunas, después de un minucioso raspado y alisado solo él un tercio de las lagunas fueron removidas. Las lagunas sirven para acumulación de placa bacteriana lo que provoca reincidencia de enfermedad periodontal.

Cuando la raíz dental es afectada, queda expuesta a enfermedad periodontal, pudiendo ser hipermineralizada o desmineralizada. Invaden endotoxinas, pudiendo incluso ocurrir penetración de bacterias en el cemento y hasta en los túbulos dentinarios.

IAR es una técnica descrita por Ross y Garguilo en 1982 y sirve para corregir áreas interproximales entre raíces de los dientes para la colocación de una prótesis. El área interproximal de denomina col, es una concavidad cubierta por epitelio gingival no queratinizado. Cuando las raíces están muy próximas afectan la anatomía de la papila formando cráteres inflamados y sangrantes, por ello, el IAR favorece una adecuada papila con epitelio queratinizado que resistirá mejor la presencia de una prótesis. La técnica consiste en levantamiento de colgajo para exponer el área interproximal para realizar un desgaste con fresa cilíndrica o de fisura en las caras interproximales de las pizas dentarias [\[11\]](#page-10-10).

### **2.7 Traccionamiento dentario**

La extrusión ortodóntica está indicada cuando: se desea intervenir en un único diente, la longitud de la raíz dentro del hueso debe ser adecuada, puesto que tras la extrusión algo de inserción se habrá sacrificado y la proporción corona-raíz debe seguir siendo correcta para permitir su posterior restauración, el diente debe estar endodonciado perfectamente, sin patología periapical, paciente debe estar motivado para aceptar las características del tratamiento: aparatología, varias citas, etc. [\[2\]](#page-10-1). La ventaja que presenta esta técnica es que no se abre un espacio interproximal, ni se pierde papila por lo que además no se corre el riesgo de inducir alteraciones fonéticas [\[2\]](#page-10-1).

El traccionamiento dental es rápido y seguro de buen pronóstico para nuestros dientes que han sufrido invasión de la unidad dento gingival por caries, reabsorciones o fracturas, importante en región anterior por estética. Restringe el tratamiento quirúrgico y no interfiere con el periodonto de sustentación de los dientes.

Crea una ganancia de tejido sano supracrestal, recuperando la anchura biológica. Este tipo de tratamiento está indicado en tres situaciones clínicas diferentes. En primer lugar para el tratamiento de un defecto infraóseo aislado, extruyendo el diente lentamente para eliminar el defecto angular. La segunda situación en la que se requeriría este tipo de tratamiento se presentaría cuando se fractura verticalmente un diente aislado, llegando a afectar al tercio cervical radicular. Y, en tercer lugar, también estaría indicado en el tratamiento de las deformidades del tejido blando que se presentan como discrepancias en la arquitectura gingival, sobre todo a nivel anterior.

## **3 Materiales y métodos**

En la presente investigación se usó una metodología cualitativo-cuantitativa, en tal sentido.[\[26-29\]](#page-11-8) El universo de la presente investigación estuvo constituido por artículos científicos que exponen información sobre los tejidos periodontales y el espacio biológico, y así, realizar un análisis para determinar cuál es el método más apropiado para dicho objetivo[\[30-32\]](#page-11-9). Los criterios de inclusión fueron: Artículos de especial interés actuales que proporcionen información sobre los temas señalados, mientras que, los criterios de exclusión fueron: Artículos que no cumplan con los temas propuestos[\[33-36\]](#page-11-10).

## **4 Método neutrosófico para la recomendación en la recuperación del espacio biológico perdido en odontología restauradora con prótesis fijas**

El método propuesto consta de tres procesos principales, selección de perfiles, evaluación de las alternativas y selección de la base de conocimiento del perfil de semejanza. A continuación, se presenta el flujo de trabajo. Está basado fundamentalmente en la propuesta de Cordón [\[37,](#page-11-11) [38\]](#page-11-12), [\[39\]](#page-11-13) para sistemas de recomendación basados en conocimiento permitiendo representar términos lingüísticos y la indeterminación mediante números SVN [\[40-](#page-11-14) [42\]](#page-11-14). La descripción detallada de cada una de sus actividades y del modelo matemático que soporta la propuesta es presentada a continuación[\[30,](#page-11-9) [31,](#page-11-15) [43,](#page-12-0) [44\]](#page-12-1).

## **4.1 Creación de la base de datos con los perfiles de consideraciones periodontales en odontología restauradora con prótesis fija**

Cada una de las infecciones a<sub>i</sub> será descrita por un conjunto de características que conformarán el perfil de consideraciones periodontales en odontología restauradora con prótesis fija, de manera que:

$$
C = \{c_1, ..., c_k, ..., c_l\}
$$
 (1)

Este perfil puede ser obtenido de forma directa a partir de los algoritmos computacionales utilizados para la captura de datos [\[30,](#page-11-9) [45\]](#page-12-2):

$$
F_{aj} = \{v_1^j, \dots, v_k^j, \dots v_l^j\}, j = 1, \dots n
$$
\n(2)

Las valoraciones de las características de las infecciones, a<sup>j</sup> , serán expresadas utilizando la escala lingüística S,  $v_k^j$  ∈ S donde S = {s<sub>1</sub>, ..., s<sub>g</sub>} es el conjunto de término lingüísticos definidos para evaluar la característica c<sub>k</sub> utilizando los números SVN. Para esta actividad, los términos lingüísticos a emplear deberán ser definidos inicialmente [\[46,](#page-12-3) [47\]](#page-12-4).

La unidad de intervalo clásico [0,1] se puede usado. T,I,F son componentes independientes dejando espacio para información incompleta (cuando la suma superior <1); para consecuente e información contradictoria; (cuando el suma superior >1) o información completa (suma de componentes =1)[\[48\]](#page-12-5), [\[49\]](#page-12-6), [\[50\]](#page-12-7).

Los conjuntos neutrosóficos son una generalización de conjunto borroso (espacialmente de conjunto intuicionístico borroso). Deja ser U, un universo de discurso, y M un conjunto incluido en U. Un elemento x de U es notado en respeto del conjunto M como x(T, I, F) y pertenece a M en el modo siguiente: Es t% verdad en el conjunto, i% indeterminante (desconocido si sea) en el conjunto, y f% falso, donde t varia en T, i varia en I, f varia en F [\[51\]](#page-12-8), [\[52\]](#page-12-9).

Estadísticamente T, I, F son subconjuntos, pero dinámicamente T, I, F son funciones u operaciones dependiente de muchos parámetros desconocidos o conocidos [\[48\]](#page-12-5), [\[53\]](#page-12-10).

Con el propósito de facilitar la aplicación práctica a un problema de toma de decisiones y de la ciencia en general, se realizó la propuesta los conjuntos neutrosóficos de valor único [\[54\]](#page-12-11) (SVNS por sus siglas en inglés) los cuales permiten el empleo de variable lingüísticas [\[55-58\]](#page-12-12) lo que aumenta la interpretabilidad en los modelos de recomendación y el empleo de la indeterminación[\[59-61\]](#page-12-13).

Sea X un universo de discurso.Un SVNSA sobre X es un objeto de la forma.

$$
A = \{ (x, u_A(x), r_A(x), v_A(x)) : x \in X \} d
$$

 $(2)$ 

donde  $u_A(x): X \to [0,1], r_A(x): X \to [0,1]$  y  $v_A(x): X \to [0,1]$  con  $0 \le u_A(x) + r_A(x) + v_A(x) \le 3$  para todo  $x \in X$ . El intervalo  $u_A(x)$ ,  $r_A(x)$  y  $v_A(x)$ denotan las membrecías a verdadero, indeterminado y falso de x en A, respectivamente. Por cuestiones de conveniencia un número SVN será expresado como  $A = (a, b, c)$ , donde a, b,  $c \in [0,1]$ ,  $y + b + c \leq 3$ .

Una vez descritas el conjunto infecciones asociadas a la recomendación en la recuperación del espacio biológico, se representan las alternativas, de forma tal que:  $(4)$ 

$$
A = \{a_1, ..., a_j, ..., a_n\}
$$

Los perfiles son guardados en una base de datos para su posterior recuperación.

#### **4.2 Obtención del perfil de consideraciones periodontales en odontología restauradora con prótesis fijas**

En esta actividad se determina la información de los perfiles de consideraciones periodontales en odontología restauradora con prótesis fija sobre las preferencias de estos, almacenándose en un perfil de modo que:

$$
P_e = \{p_1^e, ..., p_k^e, ..., p_l^e\}
$$
 (5)

El perfil estará integrado por un conjunto de atributos que caracterizan a las infecciones:

$$
\mathcal{C}^e = \{c_1^e, \dots, c_k^e, \dots, c_l^e\}
$$
\n
$$
(6)
$$

Donde  $c_k^e \in S$ 

Este puede ser obtenido mediante ejemplo o mediante el llamado enfoque conversacional y mediante ejemplos los cuales pueden ser adaptados [\[62\]](#page-12-14).

#### **4.3 Filtrado de los perfiles de consideraciones periodontales**

En esta actividad se filtran los perfiles de consideraciones periodontales en odontología restauradora con prótesis fija de acuerdo al perfil almacenado para encontrar cuáles son las más adecuadas según las características presentes [\[63-65\]](#page-12-15).

Con este propósito se calculada la similitud entre el perfil de los pacientes, P<sub>e</sub> y cada perfil disponible a<sub>j</sub>registrado en la base de datos. Para el cálculo de la similitud total se emplea la siguiente expresión:

$$
S_{i} = 1 - \left( \left( \frac{1}{3} \sum_{j=1}^{n} \left\{ \left( |a_{ij} - a_{j}^{*}| \right)^{2} + (|b_{ij} - b_{j}^{*}|)^{2} + (|c_{ij} - c_{j}^{*}|)^{2} \right\} \right)^{\frac{1}{2}} \right) \tag{7}
$$

La función S calcula la similitud entre los valores de los atributos del perfil de consideraciones periodontales en odontología restauradora con prótesis fijas y los almacenados en la base de datos, a<sup>j</sup> [\[66\]](#page-12-16).

## **4.4 Generación de recomendaciones**

Una vez calculada la similitud entre el perfil de consideraciones periodontales en odontología restauradora con prótesis fija y los perfiles almacenados en la base de datos, cada uno de los perfiles se ordenan de acuerdo a la similitud obtenida representados por el siguiente vector de similitud [\[67,](#page-13-0) [68\]](#page-13-1).

$$
D = (d_1, \dots, d_n) \tag{8}
$$

La mejor recomendación serán aquellas que mejor satisfagan las necesidades del perfil del paciente, o sea, que presente mayor similitud.

#### **5 Implementación del método propuesto**

La presente sección describe la implementación del método propuesto para la recomendación en la recuperación del espacio biológico perdido en odontología restauradora con prótesis fijas. A continuación se presenta un ejemplo demostrativo a partir del cual se parte de la base de datos que posee:

$$
A = \{a_1, a_2, a_3, a_4, a_5\}
$$

Descrito por el conjunto de atributos

$$
C = \{c_1, c_2, c_3, c_4, c_5\}
$$

Los atributos se valorarán en la siguiente escala lingüística (Tabla 1). Estas valoraciones serán almacenadas para nutrir la base de datos.

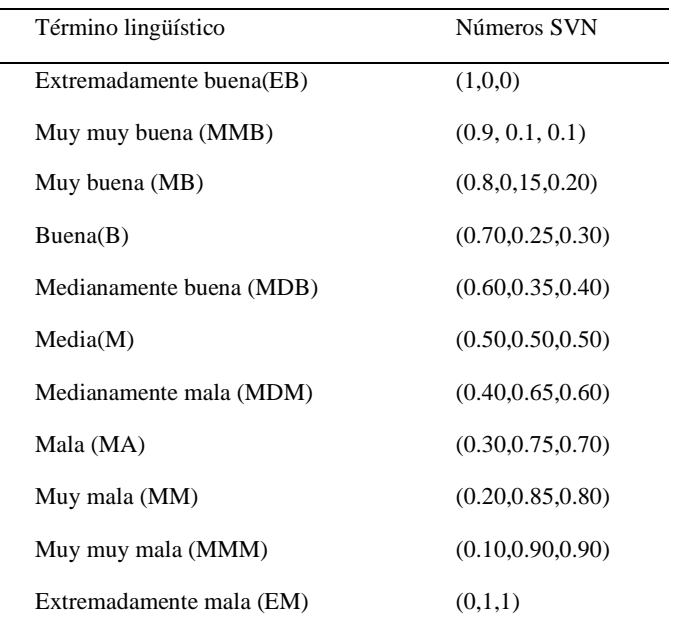

**Tabla 1**: Términos lingüísticos empleados [\[69\]](#page-13-2).

La Tabla 2 muestra una vista con los datos utilizado en este ejemplo.

**Tabla 2:** Base de datos de perfiles para la recomendación en la recuperación del espacio biológico perdido Consideraciones periodontales en odontología restauradora con prótesis fijas.

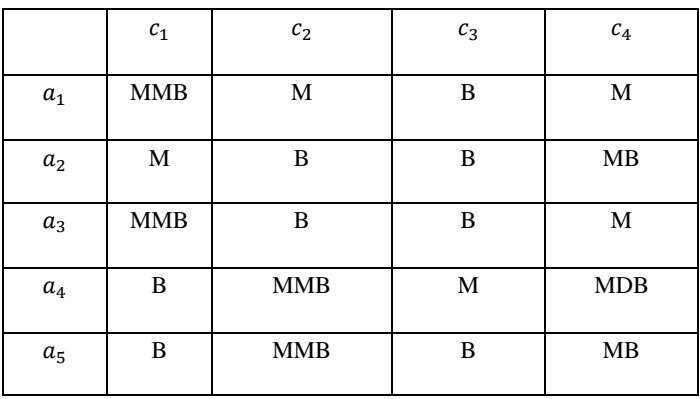

Si un especialista del sistema de salud  $u_e$ , desea recibir las recomendaciones del sistema deberá proveer información al mismo expresando sus perfiles de consideraciones periodontales. En este caso:

 $P_e = \{B, MMB, B, MB\}$ . El siguiente paso en nuestro ejemplo es el cálculo de la similitud entre el perfil de consideraciones periodontales y los perfiles almacenada en la base de datos.

**Tabla 3:** Similitud entre los perfiles almacenados y el perfil de consideraciones periodontales

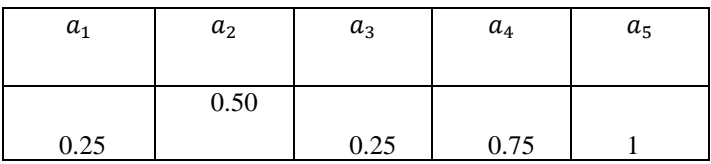

En la fase de recomendación se recomendará aquel perfil que más se acerquen al perfil para la recomendación en la recuperación del espacio biológico perdido en odontología restauradora con prótesis fija. Un ordenamiento de los perfiles basado en esta comparación sería el siguiente.

 ${a_5, a_4, a_2, a_1, a_3}$ 

En caso de que el sistema recomendará los dos casos más cercanos, estas serían las recomendaciones:

 $a_5$ ,  $a_4$ 

La aplicación de las recomendaciones provee una vecindad lo más cercano al perfil comparativo para el ejemplo en cuestión la solución es:

 $a_5$ 

## **Conclusión**

A partir de la implementación del método neutrosófico se posibilitó la recomendación en la recuperación del espacio biológico perdido en odontología restauradora con prótesis fijas. Sin embargo, realizar un trabajo interdisciplinario entre el odontólogo, periodoncista y protésico es lo que determina éxito en un trabajo. Se debe considerar al espacio biológico no solo como una medida en longitud, también su grosor, biotipo y profundidad de surco antes de realizar nuestro tallado, de esta forma se evitará invadir dicho espacio.

Para mantener la salud gingival y su posición adecuada se debe enfocar en el ajuste marginal, el contorno y el acabado superficial. Evitar un margen desadaptado y restauraciones sobredimensionadas o contorneadas. El ancho biológico se puede corregir por medio de cirugías o por movimientos ortodónticos.

## **Referencias**

- <span id="page-10-0"></span>[1] G. Villaverde Ramírez, J. Blanco Carrión, I. Ramos Barbosa, J. Bascones Ilundain, and A. Bascones Martínez, "Tratamiento quirúrgico de las coronas clínicas cortas: Técnica de alargamiento coronario," *Avances en Periodoncia e Implantología Oral,* vol. 12, no. 3, pp. 117-126, 2000.
- <span id="page-10-1"></span>[2] A. Delgado Pichel, P. Inarejos Montesinos, and M. Herrero Climent, "Espacio biológico: Parte I: La inserción diente-encía," *Avances en Periodoncia e Implantología Oral,* vol. 13, no. 2, pp. 101-108, 2001.
- <span id="page-10-2"></span>[3] C. C. Gasol, and M. A. Fernández, "Consideraciones mucogingivales previas al tratamiento restaurador," *Periodoncia y Osteointegración,* vol. 14, no. 2, pp. 107-114, 2004.
- <span id="page-10-3"></span>[4] D. S. Pantaleón, and L. De León, "Nueva técnica simplificada de preparación dental para coronas completas en dientes anteriores," *Rev. Odontol. Dominicov,* vol. 11, pp. 39-50, 2005.
- <span id="page-10-4"></span>[5] N. Escudero-Castaño, V. García-García, J. Bascones-Llundain, and A. Bascones-Martínez, "Alargamiento coronario, una necesidad de retención protésica, estética y anchura biológica: Revisión bibliográfica," *Avances en odontoestomatología,* vol. 23, no. 4, pp. 171-180, 2007.
- <span id="page-10-5"></span>[6] P. M. M. Gomez, M. F. R. Feria, G. M. R. Martínez, and A. J. D. Caballero, "Cambios en la condición cosmética de la sonrisa de una paciente por medio de alargamiento coronario," *Duazary,* vol. 6, no. 2, pp. 134-140, 2009.
- <span id="page-10-6"></span>[7] L. Machón, M. Hernández, M. A. Espinoza, L. E. H. de Andrade, and R. A. A. Acevedo, "Descripción de las causas y tipos de tratamiento efectuados en dientes con invasión del espacio biológico o con necesidad de cirugía preprotésica: serie de casos," *Universitas Odontológica,* vol. 29, no. 63, pp. 113-121, 2010.
- <span id="page-10-7"></span>[8] J. R. Doimi, "Alargamiento de corona clínica por erupción pasiva alterada," *Revista KIRU,* vol. 8, no. 1, 2015.
- <span id="page-10-8"></span>[9] A. Sharma, A. Pradeep, N. Raghavendra, P. Arjun, and R. Kathariya, "Gingival crevicular fluid and serum cystatin c levels in periodontal health and disease," *Disease markers,* vol. 32, no. 2, pp. 101-107, 2012.
- <span id="page-10-9"></span>[10] C. Álvarez-Novoa García, L. Barallat Sendagorta, M. Sanz Alonso, and A. Bascones Martínez, "Cambios dimensionales de los tejidos en los procedimientos de alargamiento coronario," *Avances en Periodoncia e Implantología Oral,* vol. 24, no. 2, pp. 103-110, 2012.
- <span id="page-10-10"></span>[11] F. B. Castagnola, Y. C. Rodríguez, I. A. Silva, and M. I. Paucar, "Protocolo para el manejo del espacio biológico basado en la evidencia. Revisión narrativa," 2014.
- <span id="page-10-11"></span>[12] P. John, M. Ambooken, A. Kuriakose, and J. J. Mathew, "The perio-restorative interrelationship-expanding the horizons in esthetic dentistry," *Journal of Interdisciplinary Dentistry,* vol. 5, no. 1, pp. 46, 2015.
- <span id="page-10-12"></span>[13] Y. Ayala Pérez, L. d. l. C. Carralero Zaldívar, and B. d. R. Leyva Ayala, "La erupción dentaria y sus factores influyentes," *Correo Científico Médico,* vol. 22, no. 4, pp. 681-694, 2018.
- <span id="page-10-13"></span>[14] L. D. M. d. MATTA, "Sulfatase de fígado do molusco Aplysia cervina solúvel e imobilizada em suportes sólidos," 2004.
- <span id="page-10-14"></span>[15] C. C. Gasol, and M. A. Fernández, "Periodoncia clínica, paso a paso," 2004.
- <span id="page-10-15"></span>[16] P. Sampath, L. Varma, M. Varma, and A. Shabu, "Recent advances on gingival tissue management in restorative dentistry," *Indian Journal of Dental Sciences,* vol. 11, no. 4, pp. 185, 2019.
- <span id="page-10-16"></span>[17] A. Shenoy, N. Shenoy, and R. Babannavar, "Periodontal considerations determining the design and location of margins in restorative dentistry," *Journal of interdisciplinary dentistry,* vol. 2, no. 1, pp. 3, 2012.
- <span id="page-11-0"></span>[18] R. M. Hernández, and M. G. M. González, "Cirugía plástica periodontal en coronas clínicamente cortas para rehabilitación protésica," *Revista odontológica mexicana,* vol. 17, no. 4, pp. 240-246, 2013.
- <span id="page-11-1"></span>[19] J. W. Robbins, "Tissue management in restorative dentistry," *Funct Esthet Restor Dent,* vol. 1, pp. 40-3, 2007.
- <span id="page-11-2"></span>[20] K. J. Zelaya Romero, M. d. J. Rocha López, and B. d. C. Marín Duarte, "Grado de higiene oral y necesidades de tratamiento en Odontología restaurativa en el personal administrativo del Edificio Central UNAN-León, del 2002," 2002.
- <span id="page-11-3"></span>[21] A. Borguetti, and V. Monnet-Corti, *Cirurgia plástica periodontal*: Artmed, 2002.
- <span id="page-11-4"></span>[22] M. Abu-Hussein, N. Watted, and A. Abdulgani, "Gummy smile and optimization of dentofacial esthetics," *Journal of Dental and Medical Sciences,* vol. 14, no. 4, pp. 24-28, 2015.
- <span id="page-11-5"></span>[23] J. C. Rangel Rivera, G. Lauzardo García del Prado, M. Quintana Castillo, M. E. Gutiérrez Hernández, and N. Gutiérrez Hernández, "Necesidad de crear programas de promoción y prevención en el adulto mayor," *Revista cubana de estomatología,* vol. 46, no. 1, pp. 0-0, 2009.
- <span id="page-11-6"></span>[24] A. X. C. RIVASPLATA, "Técnicas de Gingivoplastía/Gingivectomía, Aplicaciones," LIMA-PERÚ, 2011.
- <span id="page-11-7"></span>[25] L. N. Baratieri, S. Monteiro Jr, A. C. Cardoso, and J. C. de Melo Filho, "Coronal fracture with invasion of the biologic width: a case report," *Quintessence International,* vol. 24, no. 2, 1993.
- <span id="page-11-8"></span>[26] C. M. C. Gallo, M. V. R. Tomalá, H. A. Á. Plúa, and G. M. H. Pozo, "Evaluación del pago de impuestos en el Centro Comercial Buenaventura Moreno del cantón La Libertad provincia de Santa Elena, Ecuador utilizando números neutrosóficos. Evaluation of tax payments in the Buenaventura Moreno Shopping Center in La Libertad canton, Santa Elena," *Neutrosophic Computing and Machine Learning (NCML): An lnternational Book Series in lnformation Science and Engineering. Volume 16/2021*, pp. 39, 2021.
- [27] J. E. Ricardo, and I. R. S. Vázquez, "La educación sexual para padres de niños con retraso mental, una vía para su consolidación," *Magazine de las Ciencias: Revista de Investigación e Innovación,* vol. 4, no. 3, pp. 137-144, 2019.
- [28] R. H. Torres, and Y. I. Sánchez, "La historia en el desarrollo local con fines educativos," *Revista Asociación Latinoamericana de Ciencias Neutrosóficas. ISSN 2574-1101,* vol. 17, pp. 17-24, 2021.
- [29] G. K. R. Zambrano, J. C. A. Zambrano, and M. A. Z. Olvera, "Percepción de catedráticos de la carrera de derecho sobre uso de contratos inteligentes," *Revista Conrado,* vol. 18, no. S2, pp. 281-290, 2022.
- <span id="page-11-9"></span>[30] S. D. Álvarez Gómez, A. J. Romero Fernández, J. Estupiñán Ricardo, and D. V. Ponce Ruiz, "Selección del docente tutor basado en la calidad de la docencia en metodología de la investigación," *Conrado,* vol. 17, no. 80, pp. 88-94, 2021.
- <span id="page-11-15"></span>[31] J. Estupiñán Ricardo, J. J. Domínguez Menéndez, I. F. Barcos Arias, J. M. Macías Bermúdez, and N. Moreno Lemus, "Neutrosophic K-means for the analysis of earthquake data in Ecuador," *Neutrosophic Sets and Systems,* vol. 44, no. 1, pp. 29, 2021.
- [32] J. Estupiñán Ricardo, Á. B. Martínez Vásquez, R. A. Acosta Herrera, A. E. Villacrés Álvarez, J. I. Escobar Jara, and N. Batista Hernández, "Sistema de Gestión de la Educación Superior en Ecuador. Impacto en el Proceso de Aprendizaje," *Dilemas Contemporáneos: Educación, Política y Valores*, 2018.
- <span id="page-11-10"></span>[33] G. A. Álvarez Gómez, J. R. Viteri Moya, D. A. Viteri Intriago, and J. Estupiñán Ricardo, "Integración de los procesos sustantivos para la mejora de la calidad del aprendizaje," *Conrado,* vol. 17, no. 80, pp. 21-27, 2021.
- [34] E. G. Caballero, M. Leyva, J. E. Ricardo, and N. B. Hernández, "NeutroGroups Generated by Uninorms: A Theoretical Approach," *Theory and Applications of NeutroAlgebras as Generalizations of Classical Algebras*, pp. 155-179: IGI Global, 2022.
- [35] J. Estupiñán Ricardo, M. Y. Leyva Vázquez, C. R. Marcial Coello, and S. E. Figueroa Colin, "Importancia de la preparación de los académicos en la implementación de la investigación científica," *Conrado,* vol. 17, no. 82, pp. 337-343, 2021.
- [36] A. J. R. Fernández, G. A. Á. Gómez, and J. E. Ricardo, "La investigación científica en la educación superior como contribución al modelo educativo," *Universidad Y Sociedad,* vol. 13, no. S3, pp. 408-415, 2021.
- <span id="page-11-11"></span>[37] L. G. P. Cordón, "Modelos de recomendación con falta de información. Aplicaciones al sector turístico," Universidad de Jaén, 2008.
- <span id="page-11-12"></span>[38] M. R. M. Arroyave, A. F. Estrada, and R. C. González, "Modelo de recomendación para la orientación vocacional basado en la computación con palabras [Recommendation models for vocational orientation based on computing with words]," *International Journal of Innovation and Applied Studies,* vol. 15, no. 1, pp. 80, 2016.
- <span id="page-11-13"></span>[39] O. Mar-Cornelio, I. Santana-Ching, and J. González-Gulín, "Sistema de Laboratorios Remotos para la práctica de Ingeniería de Control," *Revista científica,* vol. 3, no. 36, 2019.
- <span id="page-11-14"></span>[40] J. E. Ricardo, M. Y. L. Vázquez, A. J. P. Palacios, and Y. E. A. Ojeda, "Inteligencia artificial y propiedad intelectual," *Universidad y Sociedad,* vol. 13, no. S3, pp. 362-368, 2021.
- [41] I. A. González, A. J. R. Fernández, and J. E. Ricardo, "Violación del derecho a la salud: caso Albán Cornejo Vs Ecuador," *Universidad Y Sociedad,* vol. 13, no. S2, pp. 60-65, 2021.

- [42] G. Á. Gómez, J. V. Moya, J. E. Ricardo, and C. V. Sánchez, "La formación continua de los docentes de la educación superior como sustento del modelo pedagógico," *Revista Conrado,* vol. 17, no. S1, pp. 431-439, 2021.
- <span id="page-12-0"></span>[43] G. Á. Gómez, and J. E. Ricardo, "Método para medir la formación de competencias pedagógicas mediante números neutrosóficos de valor único," *Neutrosophic Computing and Machine Learning,* vol. 11, pp. 38-44, 2020.
- <span id="page-12-1"></span>[44] N. B. Hernández, C. E. N. Luque, C. M. L. Segura, M. d. J. R. López, J. A. C. Hungría, and J. E. Ricardo, "La toma de decisiones en la informática jurídica basado en el uso de los Sistemas Expertos," *Investigación Operacional,* vol. 40, no. 1, pp. 131-139, 2019.
- <span id="page-12-2"></span>[45] J. E. Ricardo, V. M. V. Rosado, J. P. Fernández, and S. M. Martínez, "Importancia de la investigación jurídica para la formación de los profesionales del Derecho en Ecuador," *Dilemas Contemporáneos: Educación, Política y Valores*, 2020.
- <span id="page-12-3"></span>[46] J. E. Ricardo, J. J. D. Menéndez, and R. L. M. Manzano, "Integración universitaria, reto actual en el siglo XXI," *Revista Conrado,* vol. 16, no. S 1, pp. 51-58, 2020.
- <span id="page-12-4"></span>[47] J. E. Ricardo, N. B. Hernández, R. J. T. Vargas, A. V. T. Suntaxi, and F. N. O. Castro, "La perspectiva ambiental en el desarrollo local," *Dilemas contemporáneos: Educación, Política y Valores*, 2017.
- <span id="page-12-5"></span>[48] M. L. Vázquez, and F. Smarandache, *Neutrosofía: Nuevos avances en el tratamiento de la incertidumbre*: Infinite Study, 2018.
- <span id="page-12-6"></span>[49] F. Smarandache, and M. Leyva-Vázquez, *Fundamentos de la lógica y los conjuntos neutrosóficos y su papel en la inteligencia artificial*: Infinite Study, 2018.
- <span id="page-12-7"></span>[50] F. Smarandache, and S. Pramanik, *New trends in neutrosophic theory and applications*: Infinite Study, 2016.
- <span id="page-12-8"></span>[51] O. Mar, I. Santana, and J. Gulín, "Algoritmo para determinar y eliminar nodos neutrales en Mapa Cognitivo Neutrosófico," *Neutrosophic Computing and Machine Learning,* vol. 8, pp. 4-11, 2019.
- <span id="page-12-9"></span>[52] F. Smarandache, and T. Paroiu, *Neutrosofia ca reflectarea a realităţii neconvenţionale*: Infinite Study, 2012.
- <span id="page-12-10"></span>[53] J. González, and O. Mar. "Algoritmo de clasificación genética para la generación de reglas de clasificación," No.1, Vol.8; [https://www.redib.org/recursos/Record/oai\\_articulo983540-algoritmo-clasificacion-genetica-generacion](https://www.redib.org/recursos/Record/oai_articulo983540-algoritmo-clasificacion-genetica-generacion-reglas-clasificacion)[reglas-clasificacion.](https://www.redib.org/recursos/Record/oai_articulo983540-algoritmo-clasificacion-genetica-generacion-reglas-clasificacion)
- <span id="page-12-11"></span>[54] H. Wang, F. Smarandache, Y. Zhang, and R. Sunderraman, "Single valued neutrosophic sets," *Review of the Air Force Academy*, no. 1, pp. 10, 2010.
- <span id="page-12-12"></span>[55] M. Y. L. Vázquez, K. Y. P. Teurel, A. F. Estrada, and J. G. González, "Modelo para el análisis de escenarios basados en mapas cognitivos difusos: estudio de caso en software biomédico," *Ingenieria y Universidad: Engineering for Development,* vol. 17, no. 2, pp. 375-390, 2013.
- [56] M. L. Vázquez, R. E. Jara, C. E. Riofrio, and K. P. Teruel, "Facebook como herramienta para el aprendizaje colaborativo de la inteligencia artificial," *Didasc@ lia: didáctica y educación ISSN 2224-2643,* vol. 9, no. 1, pp. 27-36, 2018.
- [57] M. Y. L. Vázquez, K. P. Teruel, A. F. Estrada, and J. G. González, "Mapas cognitivos difusos para la selección de proyectos de tecnologías de la información," *Contaduría y administración,* vol. 58, no. 4, pp. 95-117, 2013.
- [58] C. M. Villamar, J. Suarez, L. D. L. Coloma, C. Vera, and M. Leyva, *Analysis of technological innovation contribution to gross domestic product based on neutrosophic cognitive maps and neutrosophic numbers*: Infinite Study, 2019.
- <span id="page-12-13"></span>[59] R. P. Alava, J. M. Murillo, R. B. Zambrano, and M. I. Zambrano Vélez, "PEST Analysis Based on Neutrosophic Cognitive Maps: A Case Study for Food Industry," *Neutrosophic Sets and Systems,* vol. 21, no. 1, pp. 10, 2018.
- [60] R. Bello Lara, S. González Espinosa, A. Martín Ravelo, and M. Y. Leyva Vázquez, "Modelo para el análisis estático en grafos difusos basado en indicadores compuestos de centralidad," *Revista Cubana de Ciencias Informáticas,* vol. 9, no. 2, pp. 52-65, 2015.
- [61] M. Leyva-Vázquez, K. Pérez-Teruel, and R. I. John, "A model for enterprise architecture scenario analysis based on fuzzy cognitive maps and OWA operators." pp. 243-247.
- <span id="page-12-14"></span>[62] L. Pérez, "Modelo de recomendación con falta de información. Aplicaciones al sector turístico," Tesis doctoral. Universidad de Jaén, 2008.
- <span id="page-12-15"></span>[63] B. B. Fonseca, and O. Mar, "Implementación de operador OWA en un sistema computacional para la evaluación del desempeño," *Revista Cubana de Ciencias Informáticas*, 2021.
- [64] B. B. Fonseca, O. M. Cornelio, and F. R. R. Marzo, "Tratamiento de la incertidumbre en la evaluación del desempeño de los Recursos Humanos de un proyecto basado en conjuntos borrosos," *Serie Científica de la Universidad de las Ciencias Informáticas,* vol. 13, no. 6, pp. 84-93, 2020.
- [65] O. Mar, and B. Bron, "Procedimiento para determinar el índice de control organizacional utilizando Mapa Cognitivo Difuso," *Serie Científica*, pp. 79-90.
- <span id="page-12-16"></span>[66] K. Pérez-Teruel, M. Leyva-Vázquez, and V. Estrada-Sentí, "Mental Models Consensus Process Using Fuzzy Cognitive Maps and Computing with Words," *Ingenieria y Universidad,* vol. 19, no. 1, pp. 7-22, 2015.
- <span id="page-13-0"></span>[67] B. B. Fonseca, O. M. Cornelio, and I. P. Pupo, "Sistema de recomendaciones sobre la evaluación de proyectos de desarrollo de software," *Revista Cubana de Informática Médica,* vol. 13, no. 2, 2021.
- <span id="page-13-1"></span>[68] M. Cornelio, "Estación de trabajo para la práctica de Microbiología y Parasitología Médica en la carrera de medicina integrado al sistema de laboratorios a distancia," *Revista de Ciencias Médicas de Pinar del Río,* vol. 20, no. 2, pp. 174-181, 2016.
- <span id="page-13-2"></span>[69] R. Sahin, and M. Yigider, "A Multi-criteria neutrosophic group decision making metod based TOPSIS for supplier selection," *arXiv preprint arXiv:1412.5077*, 2014.

**Recibido:** Mayo 21, 2022. **Aceptado:** Junio 09, 2022